# RES\_TD1 | Réseaux informatiques : Travaux dirigés 1

## Classe d'adresse IP

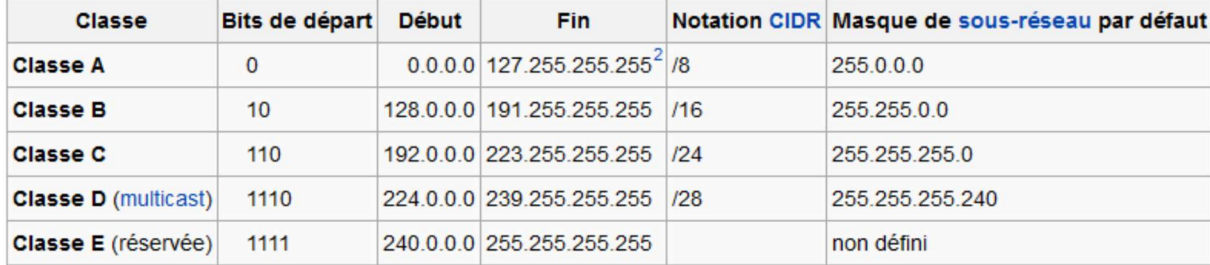

## Adresses privées

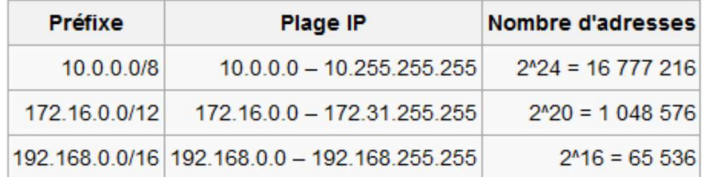

1- Pour les adresses IP ci-dessous, déterminer le masque, la classe d'adresse, l'adresse de son réseau, l'adresse de broadcast, la plage d'adresse des hôtes du réseau et le nombre d'hôtes maxi sur ce réseau. Préciser s'il s'agit d'une adresse privée ou non.

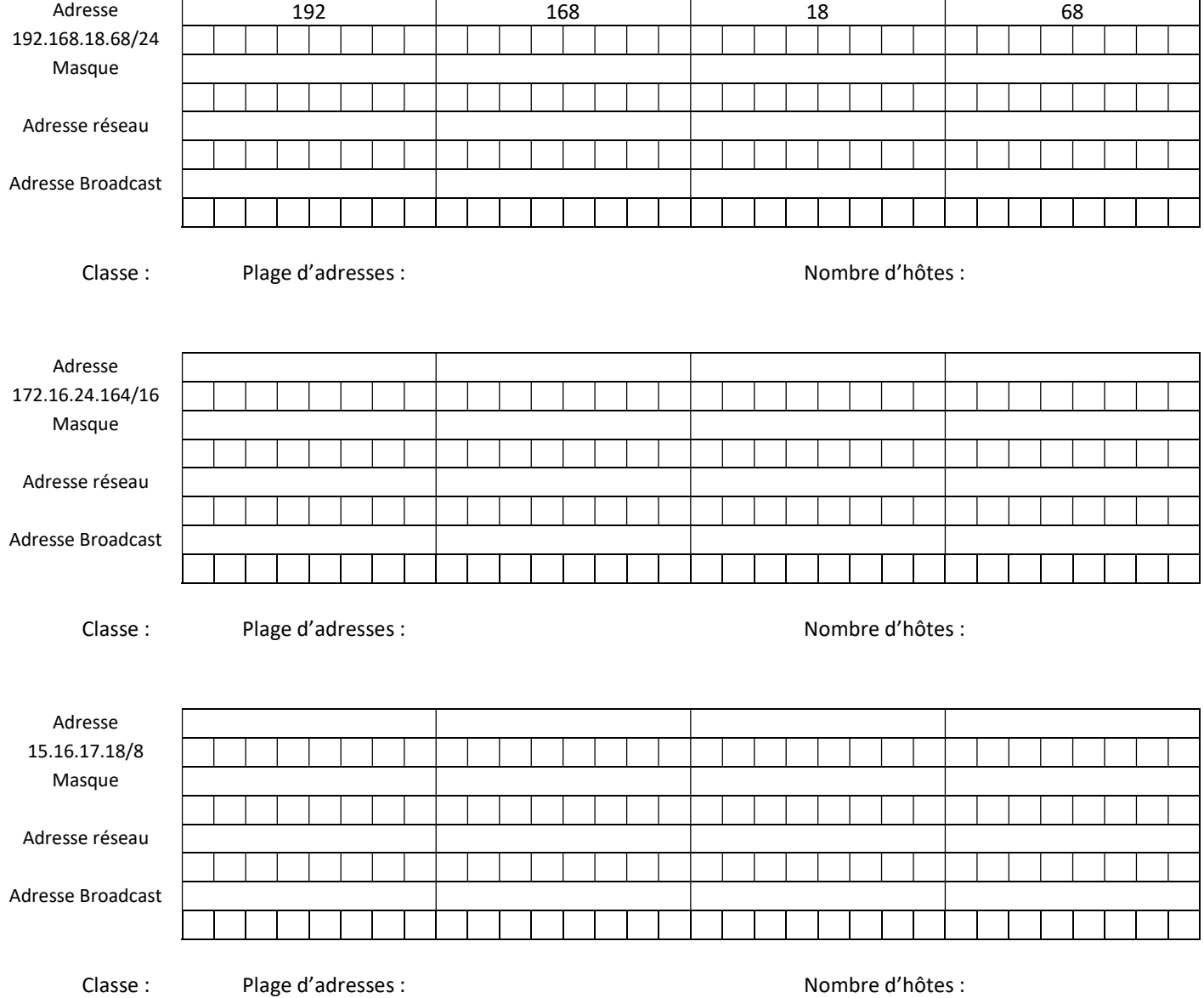

G.COLIN

### 2 - Sous réseau : Il est possible de découper un réseau en plusieurs sous réseau, en changeant le masque.

2.1 – Compléter l'exemple ci-dessous

#### Exemple :

Le réseau 172.16.0.0 /16 de classe B (masque 255.255.0.0) doit être découpé en 4 sous réseaux indépendants. Il faut donc emprunter 2 bits d'adresse  $(2^2 = 4)$ .

Le masque devient :

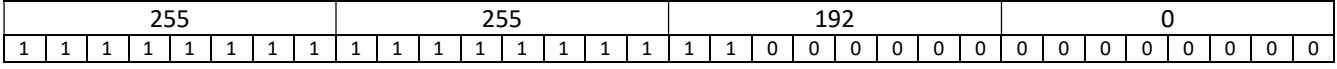

Sous réseau 1 :

Adresse de réseau : 172.16.0.0 Adresse de Broadcast : 172.16.63.255 Plage d'adresse hôte : 172.16.0.1 à 172.16.63.254

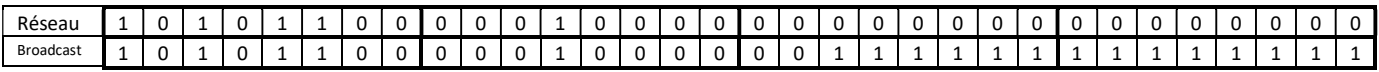

Sous réseau 2:

Adresse de réseau : 172.16.64.0 Adresse de Broadcast : 172.16.127.255 Plage d'adresse hôte : 172.16.64.1 à 172.16.127.254

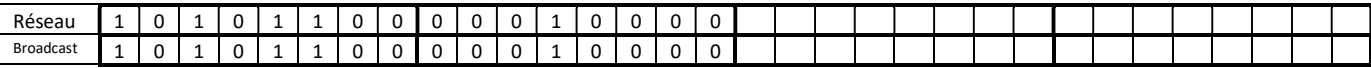

Sous réseau 3: Plage d'adresse hôte :

Adresse de réseau : <br>
Adresse de Broadcast :

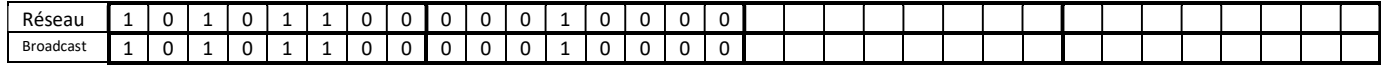

Sous réseau 4:

Plage d'adresse hôte :

Adresse de réseau : <br>
Adresse de Broadcast :

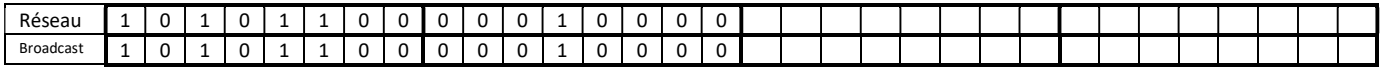

2.2 - On souhaite, comme dans l'exemple ci-dessus, découper le réseau 192.168.0.0 /24 en 4 sous réseaux indépendants. Indiquer dans ces conditions, les adresses réseaux, les adresses de broadcast et la plage d'adresses disponible pour chaque sous réseau.

Le masque :

Plage d'adresse hôte :

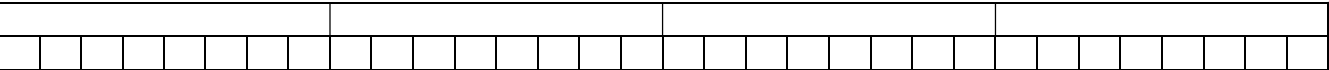

Sous réseau 1 : Adresse de réseau : Adresse de Broadcast : Plage d'adresse hôte : Sous réseau 2: Adresse de réseau : Adresse de Broadcast : Plage d'adresse hôte : Sous réseau 3: Adresse de réseau : Adresse de Broadcast : Plage d'adresse hôte : Sous réseau 4: Adresse de réseau : Adresse de Broadcast :